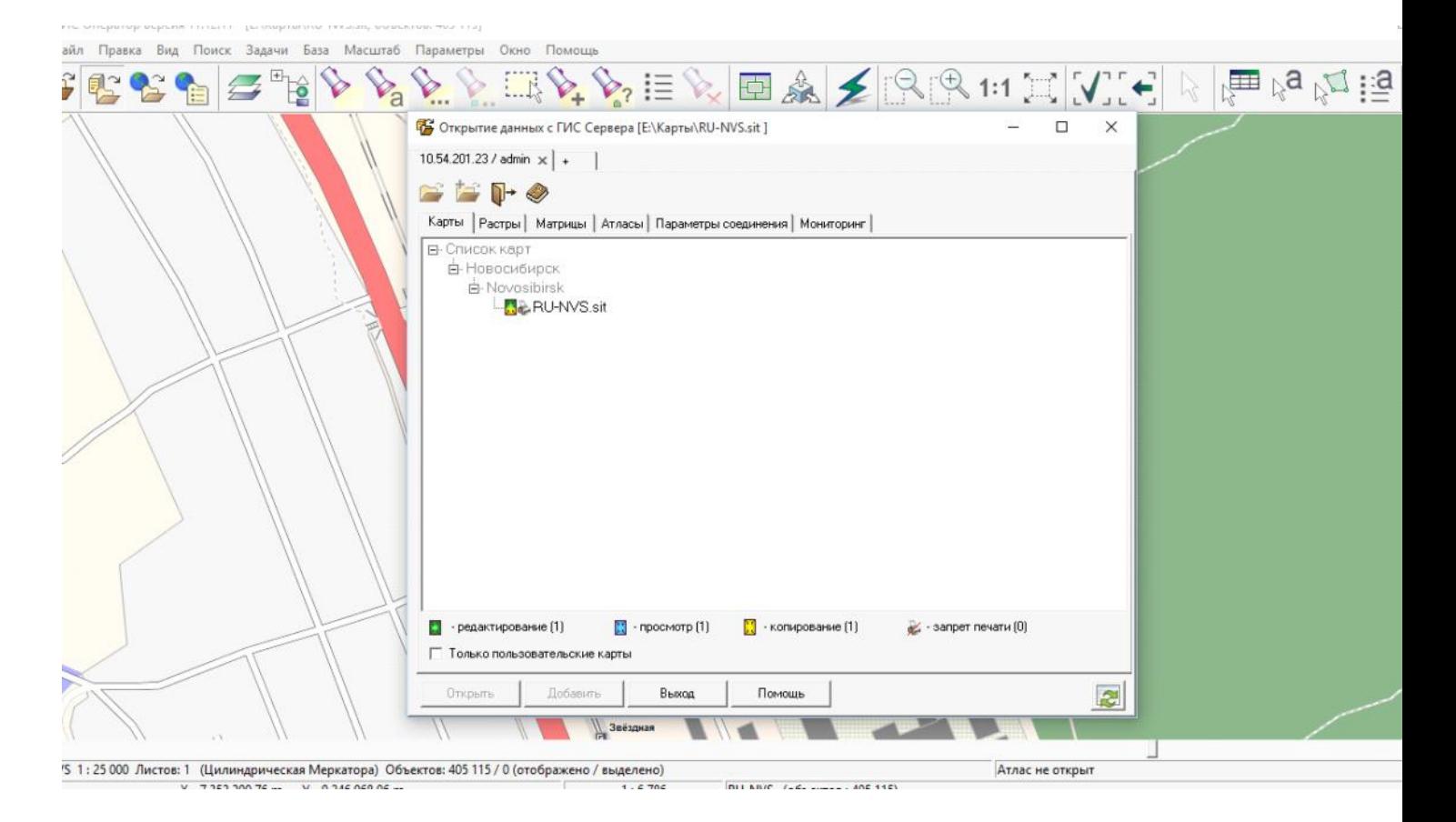

## 09.11.2015 16:48 — вырезка экрана

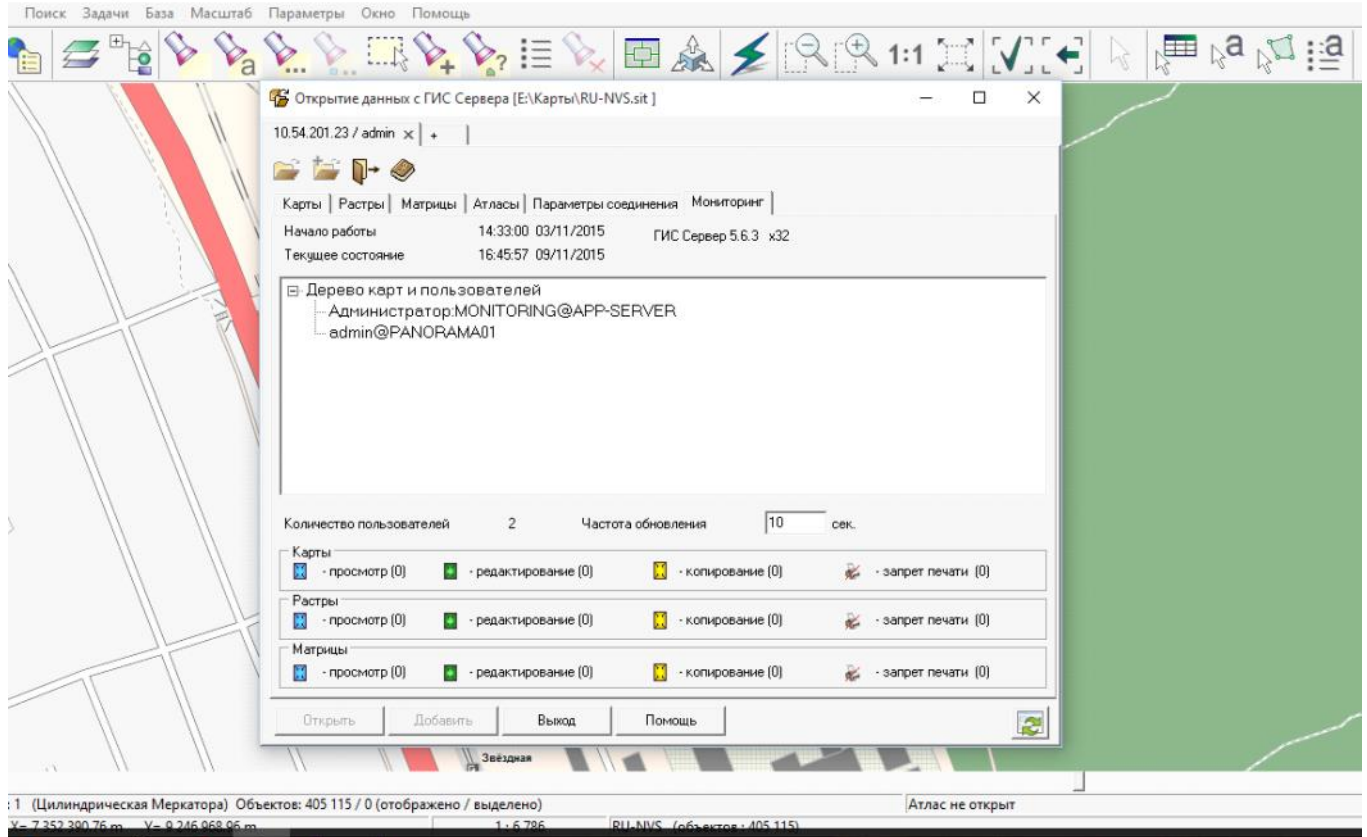

09.11.2015 16:49 — вырезка экрана

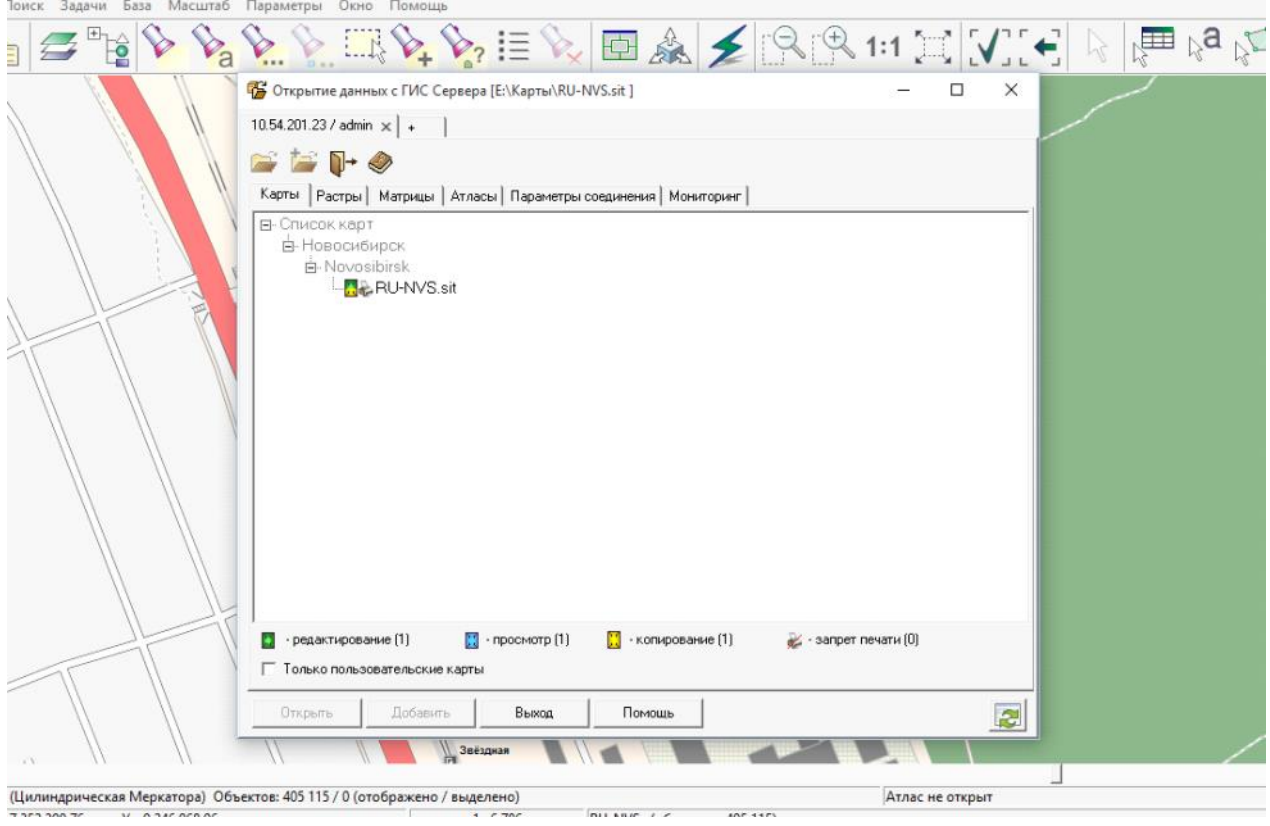

09.11.2015 16:50 — вырезка экрана

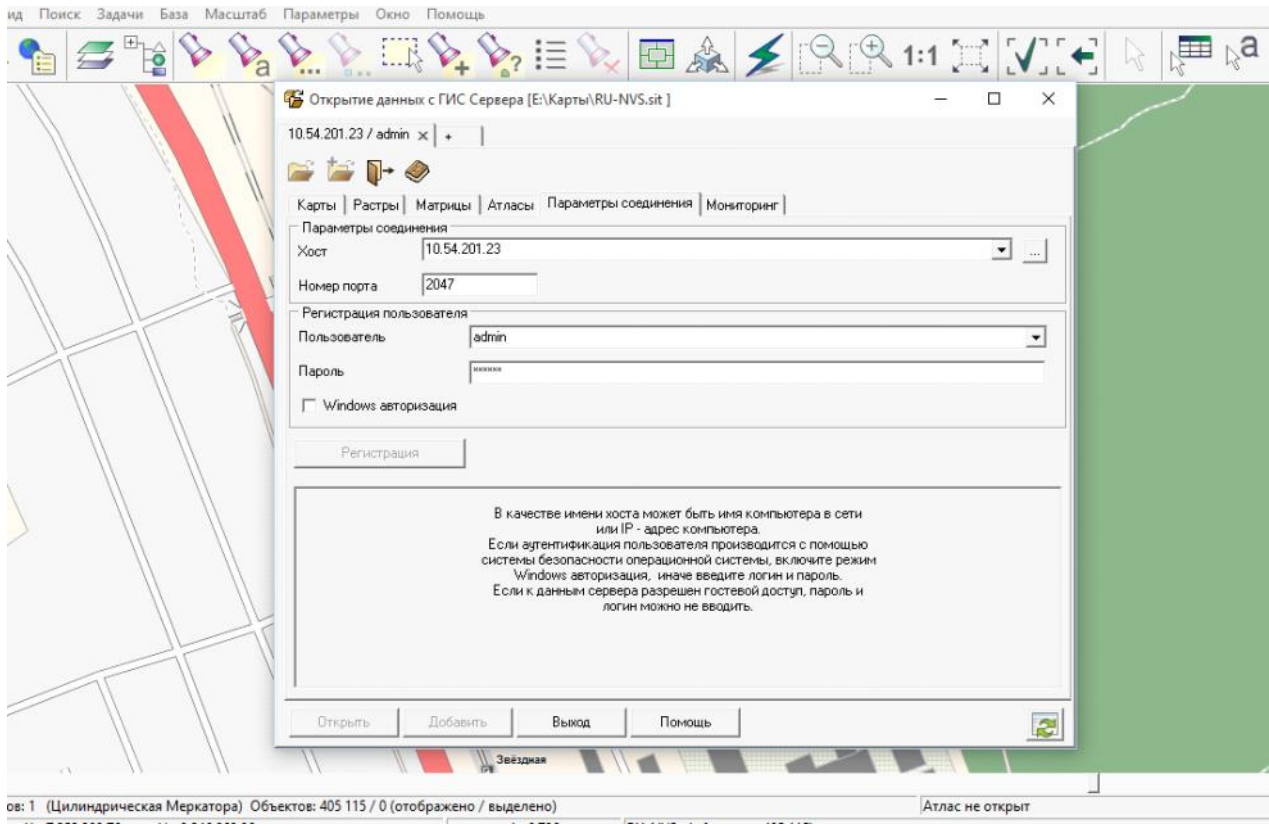

09.11.2015 16:50 — вырезка экрана

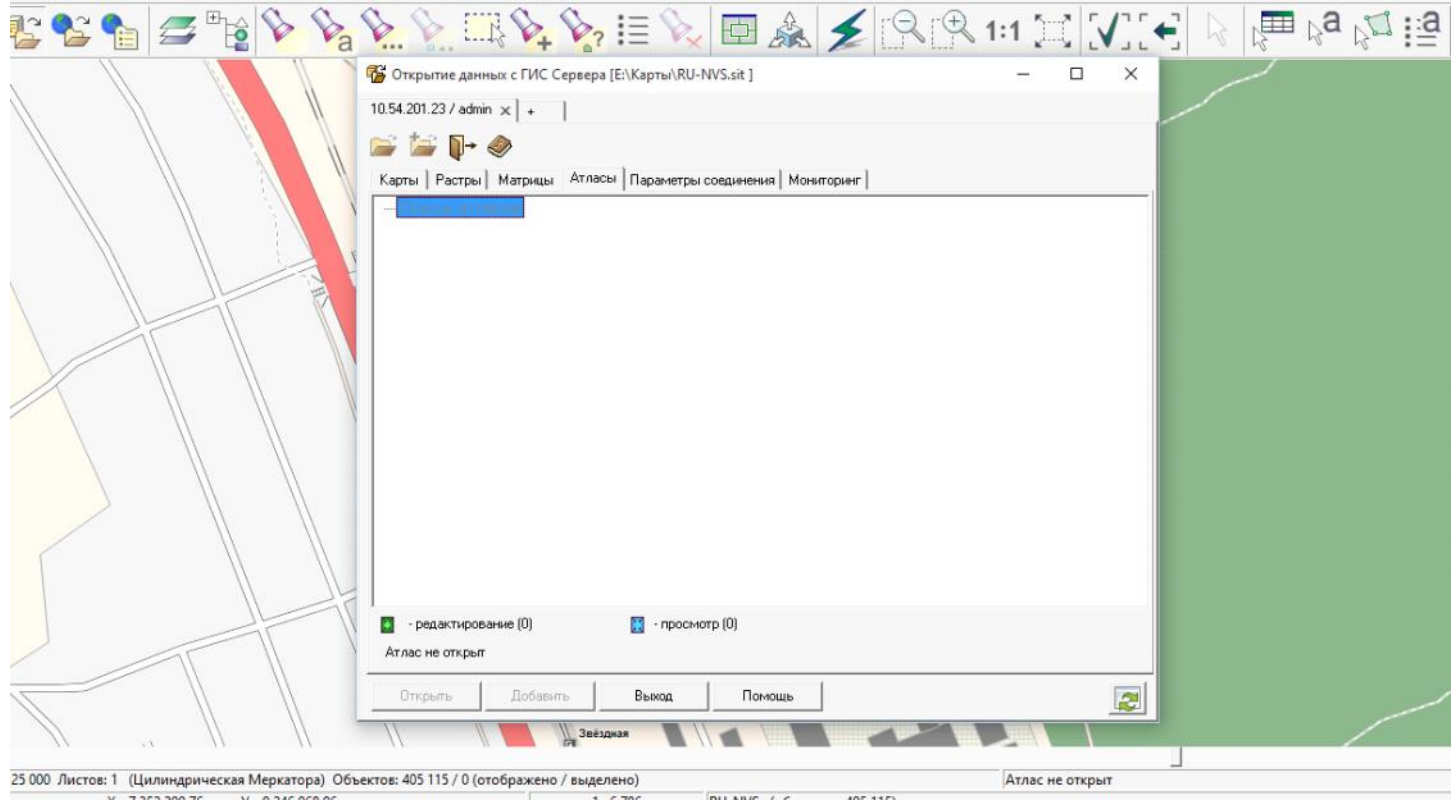

÷  $\sim$  1.

09.11.2015 16:51 — вырезка экрана